#### **Моделювання**

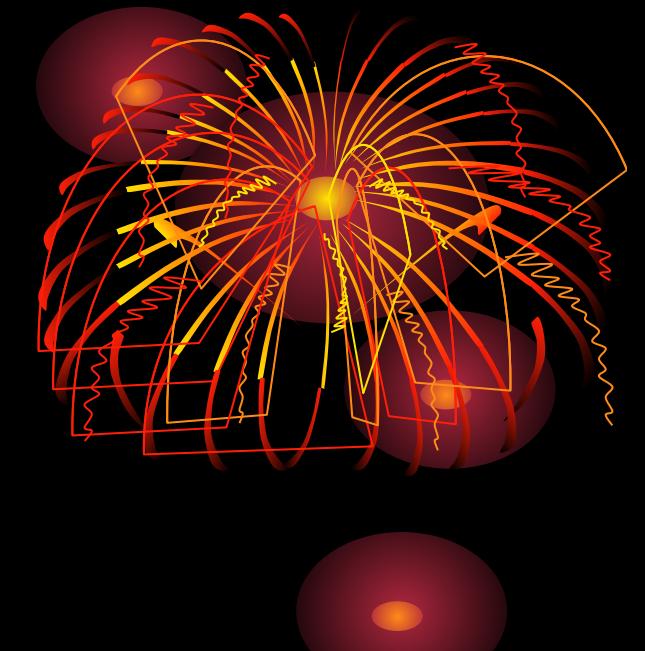

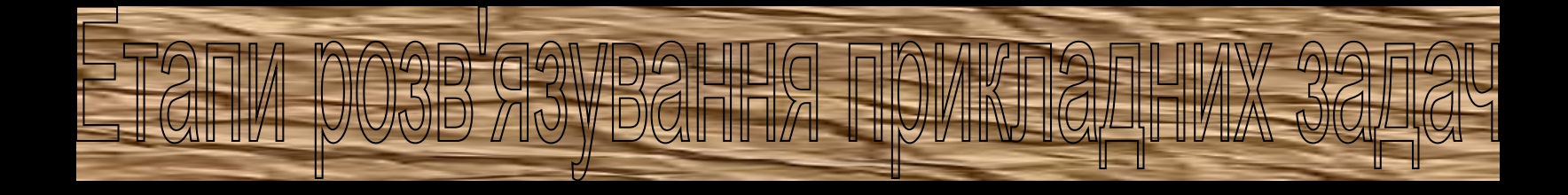

Навчальна презентація вчителя Большакової Кристини Сергіївни ЗОШ №9 м. Ізмаїл

Основні етапи розв'язуван прикладної задачі з використанням комп'ютера

Розв'язання прикладної задачі з використанням комп'ютера визначається декількома етапами, частина яких виконується людиною,частиналюдиною і машиною.

# Етап 1

•Ставлення завдання. Опис даних, мети завдання, опис очікуваних результатів.

## Етап 2

•Побудова інформаційної моделі. Опис реального об'єкта для розв'язання певної задачі на побудованій моделі.

## Етап З

•Розробка алгоритму та його комп'ютерна реалізація. Розробка алгоритму згідно з вибраним методом розв'язання задачі.

• Аналіз результатів. Аналіз результатів, що отримані на моделях та реальних об'єктах, для виправлення помилок і доопрацювання розробленого алгоритму та програми, що пройшла тестування на моделі.

## Етап 4

### Практичне завдання за ПК:

«Побудова інформаційної моделі»

- 1. Створіть в Моїх документах свою папку з Прізвищем та ім'ям.
- 2. Завантажити програму Microsoft Office Word.
- 3. Створіть інформаційну модель однієї з кімнат вашої квартири (вітальн спальня, кабінет, дитяча) з метою обклеювання її шпалерами. Для цього попередньо визначте розміри потрібних об'єктів цієї кімнати.
- 4. Подайте створену інформаційну модель кімнати в таких видах: словесному та графічному, кожний на окремій сторінці текстового документа, який збережіть у своїй папці у файлі з іменем Практична *інформаційна модель*.doc
- 5. Створіть математичну модель визначення вартості необхідних шпалер для обклеювання цієї кімнати (структурний вид таблиці). Знайдіть в Інтернеті відповідний вид шпалер та їх ціну. Фото вибраних шпалер, дані про них і створену математичну модель у вигляді таблиці розмістіть на окремій сторінці текстового документа *Практична\_математична модель*.doc

## Домашне завдання

### ●підготуватися до практичної роботи

### ●прочитати §2.2. С.39-44

### ●вивчити конспект уроку

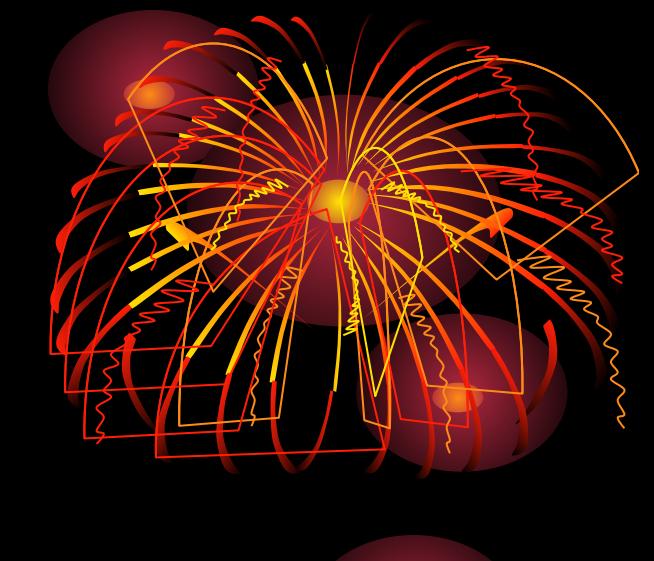